## **T TRANSWELD®**

# Débuter avec TRANSWELD®

#### **Avec TRANSWELD®, découvrez ce que la simulation apporte à la compréhension et à l'analyse profonde des phénomènes physiques et métallurgiques du soudage.**

De nombreux secteurs industriels tels que l'aéronautique ou l'automobile utilisent le soudage laser pour assembler des pièces tout en maintenant une continuité métallurgique entre elles. Cette formation constitue votre première approche du logiciel TRANSWELD®, qui permet de simuler le procédé de soudage laser de tous types de métaux. Vous appréhenderez les différentes fonctionnalités

du logiciel, toutes les étapes de la mise en données d'un cas de soudage et l'analyse des principaux résultats. Plusieurs fonctionnalités telles que le remaillage AAA (Automatique, Anisotrope, Adaptatif), la définition des paramètres du laser ainsi que la personnalisation de l'environnement de travail seront abordées.

#### **NIVEAU**

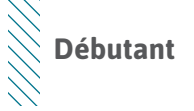

### **PRÉREQUIS**

**Cette formation ne nécessite pas de prérequis.**

#### **OBJECTIFS**

- **• Maîtriser l'interface graphique**
- **• Utiliser TRANSWELD® pour mettre en données une simulation de soudage**
- **• Savoir personnaliser son environnement de travail pour une plus grande efficacité**
- **• Accélérer les phases de mises en données**
- **• Renforcer l'analyse des résultats de calcul**

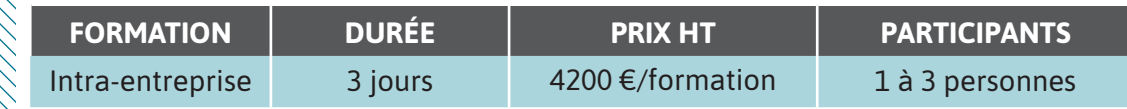

**Contactez-nous pour convenir de la date et du lieu de la formation.**

### **JOUR 1 >** 08h30 - 12h00 et 13h30 - 17h00

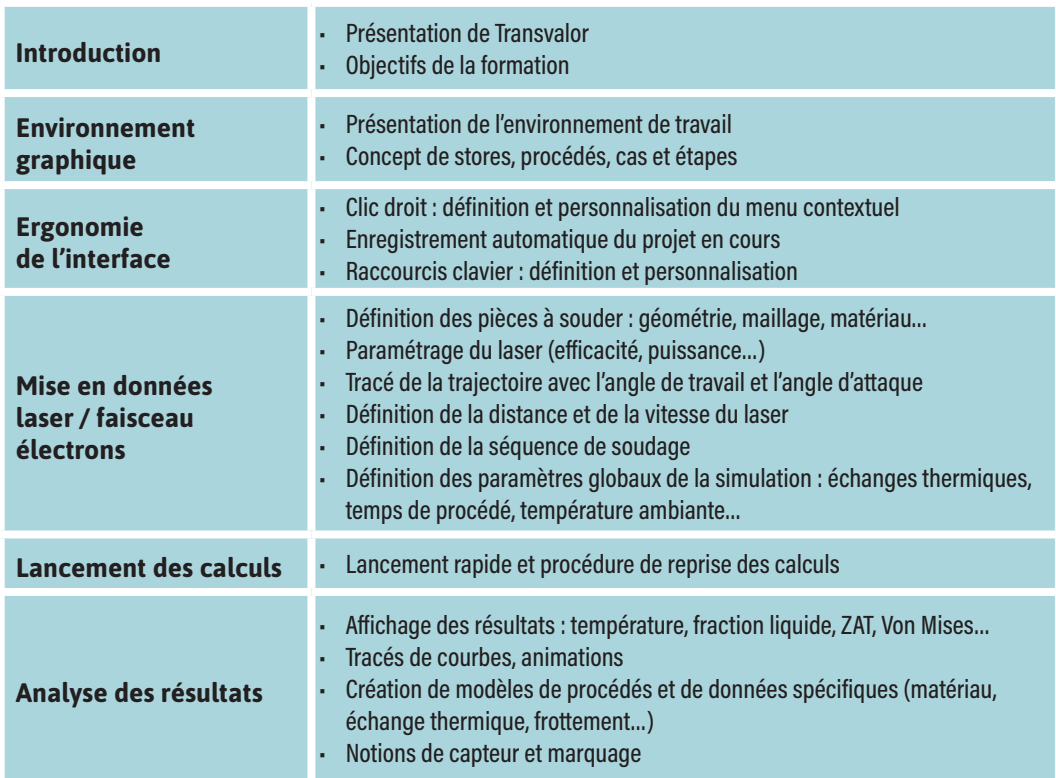

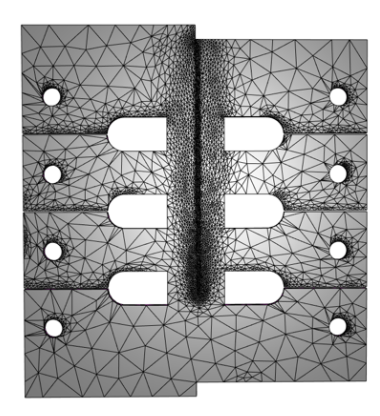

Soudage laser de deux plaques avec remaillage AAA

## **JOUR 2 >** 08h30 - 12h00 et 13h30 - 17h00

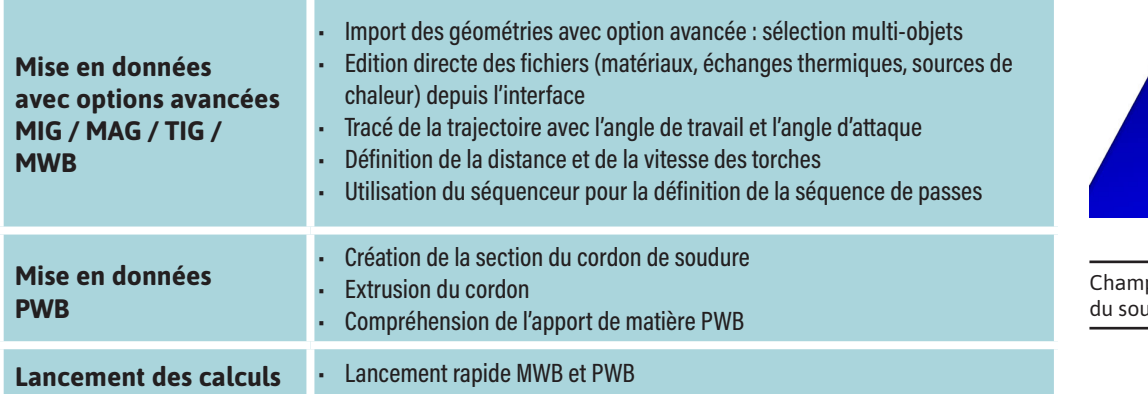

p de température au cours .<br>udage à l'arc

## **JOUR 3 >** 08h30 - 12h00 et 13h30 - 17h00

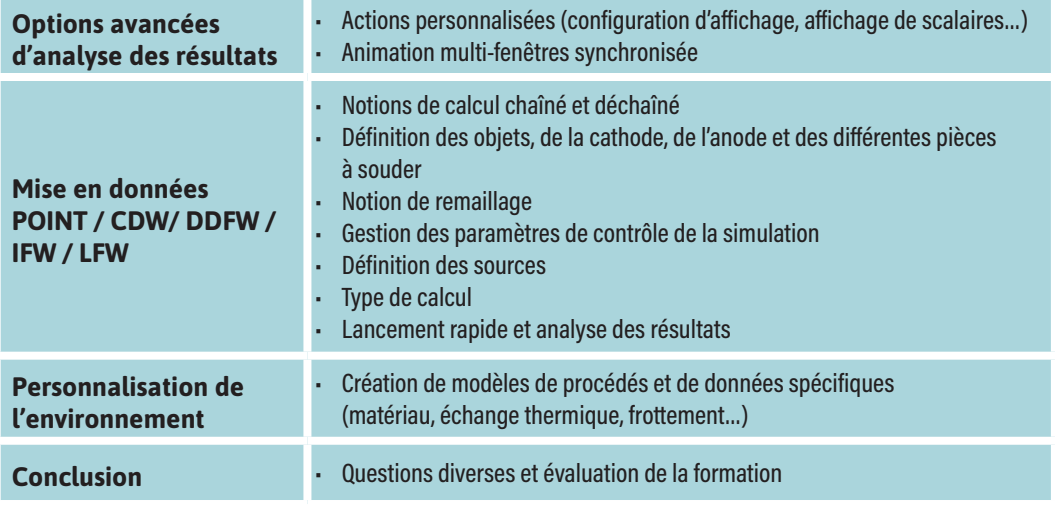

Champ de température sur un plan de coupe à la fin du soudage par friction rotative (DDFW)

⊢